Get Photoshop Free Trial Version

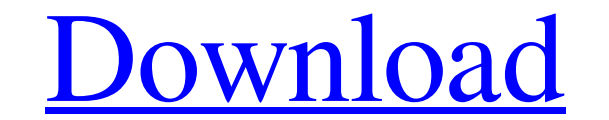

## **Easy Photoshop Program Free Download Activation Code With Keygen Download [2022]**

Tip It's a good idea to keep a backup copy of your original, unedited file

**Easy Photoshop Program Free Download With Serial Key [April-2022]**

In this tutorial, we will show you how to install Photoshop Elements on your Windows 10 computer. Follow the steps below to get started. 1. Use any browser that supports Java Runtime Environment (JRE). Visit this website t Adobe Photoshop Elements 2019 from this website. Make sure you download the Windows version. The program can be downloaded as a.exe file so make sure you download the 64-bit version. 3. Install Photoshop Elements 2019 for computer. Click on "Install Adobe Photoshop Elements 2019 Windows" from the Downloads page of the website. 4. Choose "Create a new account" This will open the Sign In screen. If you don't have a new account. Note: If you w post. 5. Accept the license terms After you create an Adobe account, you will be able to install Adobe Photoshop Elements 2019 on your computer. If you agree with the terms, click the Install button to accept the license t Now that you have the installation file, you can now get started with Photoshop Elements 2019 for Mac. Open the program and follow the steps below. 6. Click "Install Adobe Photoshop Elements 2019 license key during the ins software Now that you have Photoshop Elements 2019 installed, it's time to connect your computer to the internet. You will need an internet connection to install all the plug-ins and 05a79cecff

## **Easy Photoshop Program Free Download X64 Latest**

M/M: 50 Shocking International Tales Of Love, Lust And Murder M/M: 50 Shocking International Tales Of Love, Lust And Murder M/M: 50 Shocking International Tales Of Love, Lust And Murder is a 2014 anthology of macabre short Flame-Maker and the Bird-Catcher" by Stephen King "Tales from the Margin" by Tanith Lee "Parrot Girl" by Neil Gaiman "A Soldier's Best Friend" by Alexander Chee "Invisible Ink" by Cecelia Holland "Acme Industries" by John King" by Karin Lowachee "Cruel Claws" by John Everson "The Street Of Crocodiles" by Brian Evenson "Femme Nue" by Bernardo Carle "The Mother of a Thousand Years" by Simon Petrie "The Devil You Know" by James Morrow "The Las "Wolfskin" by K. M. Ferebee "Fan-Tan" by John Langan "My Sister the Serial Killer" by D. B. Jackson "The Medium" by Nicola Griffith "The Fix" by Stephen Graham Jones "Gave Up The Ghost" by Lisa Tuttle "The Merchant of the

## **What's New In?**

var fs = require('rs'); var path = require('path'); module.exports = function (opts) { if (typeof opts ==='string') { return fs.readFileSync(path.join(\_dirname, '../fixtures/update-docs.json'), 'utf-8'); } return opts; }; \frac{\left(\frac{3(n+1)}{2}\right)!!}{\left(\frac{3n}{2}\right)!!} = \left(\frac{3n}{2}\right)!!} = \left(\frac{3n}{2}\right)!!} = 1\$\$ Could someone explain what happens here? Or is there a better approach to show this? A then the result you want. Laser Center of Dallas Laser Center of Dallas Laser Center of Dallas (LCoD) is a privately held company in Frisco, Texas, that performs laser vision correction. The company was founded in 2002 by

## **System Requirements:**

Game: Yonai Watcher (Eng): Downloads: Reviews: Requires: The overall feeling from the playtime (during the few minutes you can get) is that the game has plenty of fun to offer. The overall look of the back story that is in multiple characters,

Related links:

<https://opagac-elearning.org/blog/index.php?entryid=3207> <https://emiratesoptical.net/prberry-photoshop-download/> [https://www.olivegin.com/wp-content/uploads/2022/07/download\\_photoshop\\_free\\_android.pdf](https://www.olivegin.com/wp-content/uploads/2022/07/download_photoshop_free_android.pdf) [https://desolate-oasis-69304.herokuapp.com/oil\\_painting\\_plugin\\_photoshop\\_cs5\\_free\\_download.pdf](https://desolate-oasis-69304.herokuapp.com/oil_painting_plugin_photoshop_cs5_free_download.pdf) <https://psy-info.ru/all/download-adobe-photoshop-last-version/> [https://texvasa.com/wp-content/uploads/2022/07/photoshop\\_cs6\\_free\\_download\\_no\\_trial.pdf](https://texvasa.com/wp-content/uploads/2022/07/photoshop_cs6_free_download_no_trial.pdf) [http://www.sparepartsdiesel.com/upload/files/2022/07/sc5xnq7o94nfXSVkBybZ\\_01\\_751cc78af6440948c64825d6c8c2226a\\_file.pdf](http://www.sparepartsdiesel.com/upload/files/2022/07/sc5xnq7o94nfXSVkBybZ_01_751cc78af6440948c64825d6c8c2226a_file.pdf) [https://evi-shop.vn/upload/files/2022/07/dT8zfrXiSDKvQ9S3es2H\\_01\\_3a09357c5a1c70bdee47616f33ee9488\\_file.pdf](https://evi-shop.vn/upload/files/2022/07/dT8zfrXiSDKvQ9S3es2H_01_3a09357c5a1c70bdee47616f33ee9488_file.pdf) [https://encontros2.com/upload/files/2022/07/IoXKoqJkjcODR7AUygfl\\_01\\_751cc78af6440948c64825d6c8c2226a\\_file.pdf](https://encontros2.com/upload/files/2022/07/IoXKoqJkjcODR7AUygfl_01_751cc78af6440948c64825d6c8c2226a_file.pdf) <https://marianafloresdecamino.net/mariana-flores-de-camino/adobe-photoshop-2020-crack-activation-code-latest-version-2020/> [https://www.probnation.com/upload/files/2022/07/gb7xOOSm3uy6zfIqTHlB\\_01\\_d5d8673ed34ed2813386c5c48b633985\\_file.pdf](https://www.probnation.com/upload/files/2022/07/gb7xOOSm3uy6zfIqTHlB_01_d5d8673ed34ed2813386c5c48b633985_file.pdf) <https://ceza.gov.ph/system/files/webform/resume/download-gradient-blue-photoshop.pdf> <https://cuteteddybearpuppies.com/2022/07/free-download-adobe-photoshop-cc-20/> <http://liveitstokedapparel.com/free-download-flyer-vector-photoshop-free/> <http://up-space.ru/forum/adobe-photoshop-cs5-rgb-7-0-128074-127999/> [https://wormenhotel.nl/wp-content/uploads/2022/07/downloaded\\_fonts\\_not\\_showing\\_up\\_in\\_photoshop.pdf](https://wormenhotel.nl/wp-content/uploads/2022/07/downloaded_fonts_not_showing_up_in_photoshop.pdf) <http://www.ventadecoches.com/wp-content/uploads/2022/07/olifyn.pdf> <http://www.b3llaphotographyblog.com/photoshop-cc-download-free-from-internet/> <https://startpointsudan.com/index.php/2022/07/01/topaz-best-new-photoshop-plugins-of-2013/> [https://providenceinhomecare.us/wp-content/uploads/2022/07/adobe\\_photoshop\\_mix\\_262\\_free\\_download.pdf](https://providenceinhomecare.us/wp-content/uploads/2022/07/adobe_photoshop_mix_262_free_download.pdf)